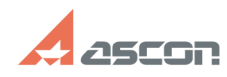

## **Можно ли использовать сведения[..] Можно ли использовать сведения[..]** 07/16/2024 14:35:46

## **FAQ Article Print**

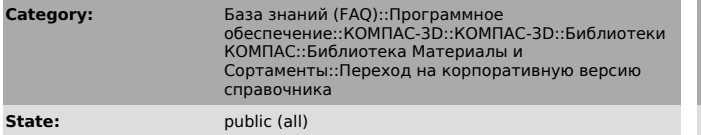

**Last update:** 02/25/2010 17:24:19

*Keywords*

библиотека, справочник, переход

## *Problem (public)*

Можно ли использовать сведения, добавленные пользователем в базу данных Библиотеки Материалы и Сортаменты, при переходе на корпоративную версию?

## *Solution (public)*

Да. Для этого:

- сохраните базу данных Библиотеки Материалы и Сортаменты (файл MatSort.mdb,<br>по умолчанию находится в папке ..Libs\Materials);<br>- удалите Библиотеку Материалы и Сортаменты путем изменения набора<br>- далее установите Корпорат

измерения; - запустите один раз справочник Материалы и Сортаменты для проверки работы и

закройте его;<br>- с помощью утилиты Converter.exe, входящей в поставку Корпоративного<br>справочника Материалы и Сортаменты, конвертируйте данные из сохраненной базы<br>данных Библиотеки Материалы и Сортаменты в корпоративную баз